Impedanz- und RLC-Meßgerät unter Verwendung der Audiokarte eines Computers Der PC als Meßgerät

Dr.-Ing. Andreas Czechanowski, DL4SDC

<span id="page-0-0"></span>3.11.2005 / OV-Abend P26

## **[Einleitung](#page-2-0)**

- [Motivation warum überhaupt?](#page-2-0)
- [Ein bißchen Theorie: komplexe Zahlen](#page-6-0)

#### **[Realisierung](#page-12-0)**

- [Die Hardware in und um den PC](#page-12-0)
- [Die Software Signalverarbeitung und Auswertung](#page-20-0)

Welche Bauteile und welche Parameter sollen gemessen werden?

- Widerstände (R) mit Multimetern präzise meßbar,
- Serienwiderstand von Spulen mit Multimeter meßbar,
- Kapazitäten (C) mit einigen Multimetern meßbar, aber:
- Verluste (Serien- und Parallelwiderstände) meist nicht meßbar
- <span id="page-2-0"></span>• Induktivitäten (L) meist nicht meßbar

Fragen, die sich besonders bei gebrauchten Bauteilen stellen:

- Welchen Bereich kann dieser Drehkondensator?
- Ist der Elko noch in Ordnung?
- Was ist das für eine Spule?
- Welches Windungsverhältnis hat dieser Übertrager?
- ⇒ Ein universelles RLC-Meßgerät muß her.

Was soll es denn alles haben und können?

- **Preiswert und einfach nachzubauen soll es sein.**
- Einigermaßen genau sollte es sein.
- **Einen großen Meßbereich soll es haben:** 
	- Kondensatoren von 1 pF bis 100000  $\mu$ F.
	- Spulen von 100 nH bis 100 H.

Wenn man es einfach mitnehmen könnte, wäre das nicht schlecht.

- Die meisten PCs haben heute eine On-Board Audio-Schnittstelle.
- Diese wird bereits für zahlreiche AFu-Zwecke genutzt.
- Wenn möglich, sollte man mit wenig externer Hardware auskommen.
- Aufwendige Berechnungen können vom PC schnell durchgeführt werden.

#### Komplexe Zahlen, das praktische Werkzeug nicht nur für Theoretiker

Die komplexen Zahlen geben Antworten auf Fragen wie. . . Was ist <sup>√</sup> −1 ? √

 $-1 = j$  oder anders gesagt:  $j \cdot j = -1$ 

<span id="page-6-0"></span>**·** Die Zahl j ist die imaginäre Einheit.

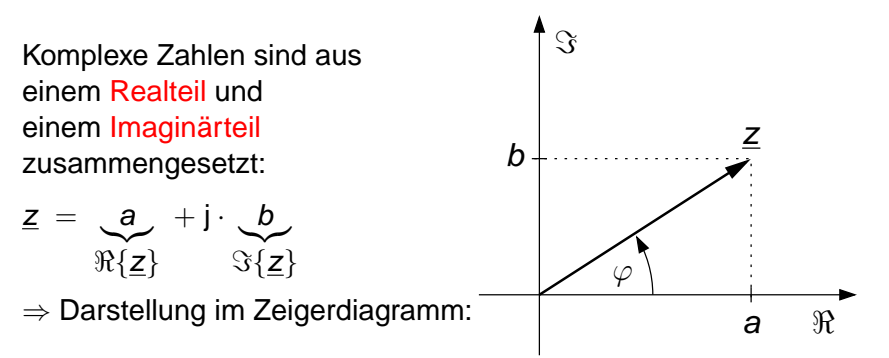

Was wird aus imaginären Zahlen in der Exponentialfunktion e<sup>x</sup> ?

Mit der unendlichen Reihe  $e^x = 1 + x + \frac{1}{2}$  $\frac{1}{2}x^2 + \frac{1}{6}$  $\frac{1}{6}x^3 + \frac{1}{24}x^4 + \frac{1}{120}x^5 + \frac{1}{720}x^6 + \ldots$ kann man zeigen:  $e^{j \cdot x} = \cos x + j \cdot \sin x$ 

Multiplikationen werden zu Additionen im Exponenten:  $e^x \cdot e^y = e^{x+y}$ 

⇒ Daraus lassen sich die bekannten Additionstheoreme ableiten, die zur Berechnung der Amplitudenmodulation benötigt werden:

$$
\sin x \cdot \sin y = \frac{1}{2} \cos(x - y) - \frac{1}{2} \cos(x + y)
$$
  
\n
$$
\cos x \cdot \cos y = \frac{1}{2} \cos(x - y) + \frac{1}{2} \cos(x + y)
$$
  
\n
$$
\sin x \cdot \cos y = \frac{1}{2} \sin(x - y) + \frac{1}{2} \sin(x + y)
$$

# Komplexe Zahlen in der Anwendung

zur Darstellung von Spannungen und Strömen

- U, I sind komplexe Zahlen (Zeiger) zur Darstellung von Betrag und Phase bei sinusförmigem Verlauf. Aber:
- $u(t)$ ,  $i(t)$  sind sinusförmige Momentanwerte und stets reell:

$$
\underline{U} = U \cdot e^{j\varphi} = U \cdot \cos \varphi + j \cdot U \cdot \sin \varphi
$$
  

$$
u(t) = \Re{\{\underline{U} \cdot e^{j\omega t}\}}
$$
  

$$
u(t) = U \cdot \cos(\omega t + \varphi)
$$

**• Das Ohmsche Gesetz kann auch mit komplexen Spannungen,** Strömen, Widerständen geschrieben werden:

$$
\underline{U} = R \cdot \underline{I}
$$
 (Phasen von U, I gleich)

 $U = Z \cdot I$  (Phasenverschiebung möglich)

zur Darstellung von Impedanzen

Allgemein: Messung von Zweipol-Impedanzen: Das Verhältnis von Spannung und Strom nach Betrag und Phase bei sinusförmigem Verlauf

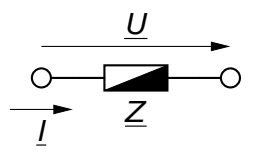

Scheinwiderstand: 
$$
Z = \frac{|U|}{|I|}
$$

Phasenwinkel:  $\varphi = \angle(U, I)$ 

Schreibweise mit komplexen Größen:  $Z = \frac{U}{I}$ I

 $R$  i  $X$ 

Impedanz nach Real- und Imaginärteil:  $Z = R + i \cdot X$ Impedanz nach Betrag und Phase:  $Z = Z \cdot e^{j \cdot \varphi}$ 

zur Darstellung von Impedanzen

induktiver Blindwiderstand einer Spule:  $X_l = \omega \cdot L$ komplexer Widerstand einer Spule:  $X_i = i \cdot \omega \cdot L$ kapazitiver Blindwiderstand eines Kondensators: 1  $\omega \cdot {\bf C}$ 

komplexer Widerstand eines Kondensators:

- **Blindwiderstände sind rein imaginär**
- Vorzeichen: induktiv  $+$ , kapazitiv  $-$

$$
X_C = \frac{1}{\omega \cdot C}
$$

$$
\underline{X}_C = -j \cdot \frac{1}{\omega \cdot C}
$$

## Komplexe Zahlen in der Anwendung

zur Interpretation von Impedanzen

Die komplexe Impedanz kann in verschiedene Ersatzschaltbilder mit idealen Bauteilen umgerechnet werden:

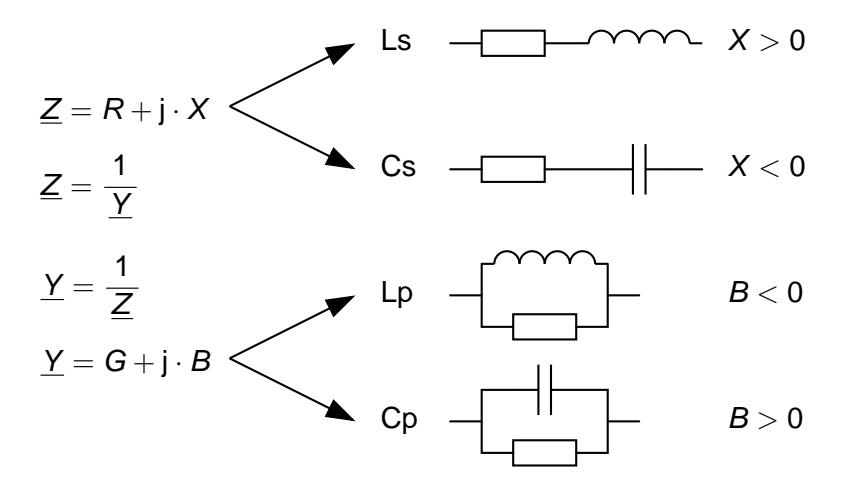

### Vierdrähtige C-V-Messung an Zweipolen

Meßprinzip professioneller RLC-Meter

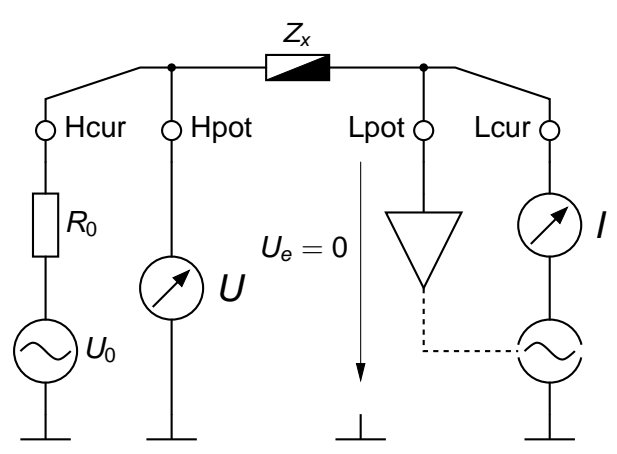

<span id="page-12-0"></span>Spannung und Strom werden getrennt gemessen, Zuleitungen verfälschen das Meßergebnis nicht.

vereinfachtes Blockschaltbild einer typischen Soundkarte:

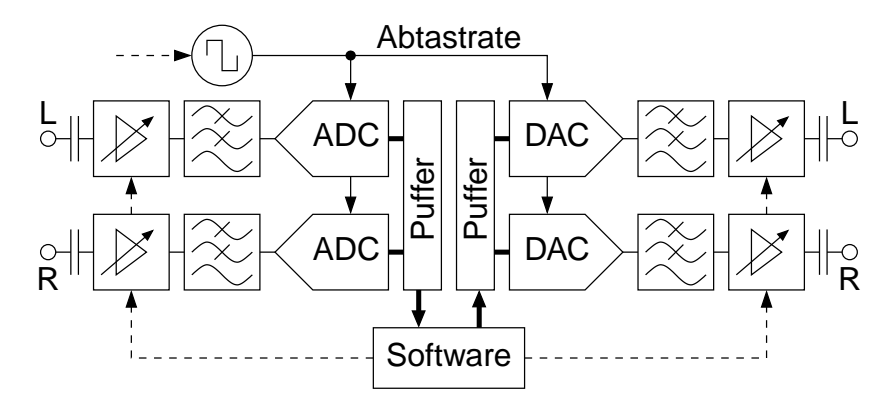

Vorteile:

- Zweikanal-A/D- und D/A-Wandler
- Ein- und Ausgang bei vielen Modellen gleichzeitig nutzbar (für RLC-Meter unbedingt nötig)
- Abtastrate per Software einstellbar
- synchrone Abtastung aller Wandler
- Verstärker ein- und ausgangsseitig per Software in Schritten einstellbar
- **•** meist sehr flacher Frequenzgang
- **Niederohmiger Lautsprecherausgang liefert hohe Pegel**
- Hochohmiger Eingang (meist ca. 50 kΩ) taugt zur Messung hochohmiger Quellen

Nachteile:

- **Ein- und Ausgänge wechselspannungsgekoppelt**
- Verstärker nicht kalibriert

⇒ keine Absolutwertmessung, keine Ausgabe definierter Spannungen

- Die beiden Stereokanäle sind nicht exakt gleich
- Referenzspannung oft schlecht stabilisiert
	- ⇒ Amplitudenschwankungen
- Abtastrate wird über PLL erzeugt
	- ⇒ Phasenjitter
- Puffer erlaubt keine eindeutige zeitliche Zuordnung zwischen Eingang und Ausgang, verursacht Signalverzögerung
- **•** Verstärker sind temperaturempfindlich
	- ⇒ Drift bei Amplitude und Phase

## Zweipolmessung mit Spannungsteiler

Prinzip: Spannungsteiler mit einem bekannten Element, unbekanntes Bauteil liegt gegen Masse.

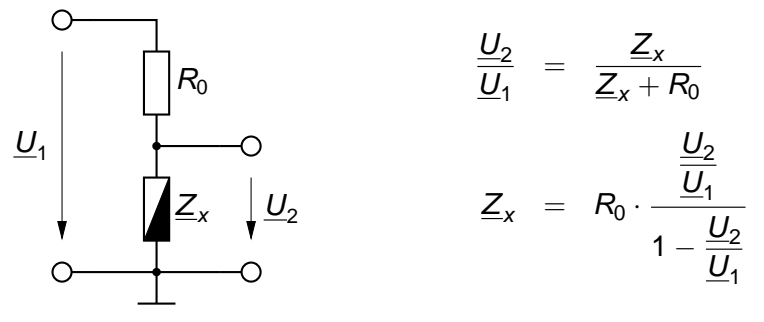

- Berechnung von  $\underline{Z}_\chi$  aus komplexem Spannungsverhältnis  $\underline{U}_2/\underline{U}_1$ bei bekanntem  $R_0$
- Amplitudenverhältnis <mark>und</mark> Phase von <u>U<sub>2</sub> zu U<sub>1</sub></u> müssen bestimmt werden.

Schaltung mit parasitären Anteilen:

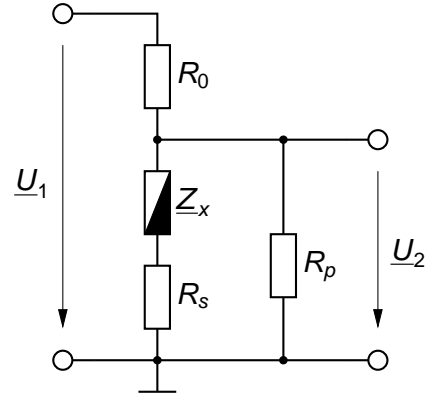

- **Durch Zuleitungen wird** Serienwiderstand R<sub>s</sub> mitgemessen
- **o** Die Eingangsimpedanz der Audiokarte  $R_p$  liegt parallel zum Meßobjekt
- Diese Anteile müssen für eine genaue Messung herauskalibriert werden.

# Zweipolmessung mit Spannungsteiler

Der Anschluß an die Audio-Karte

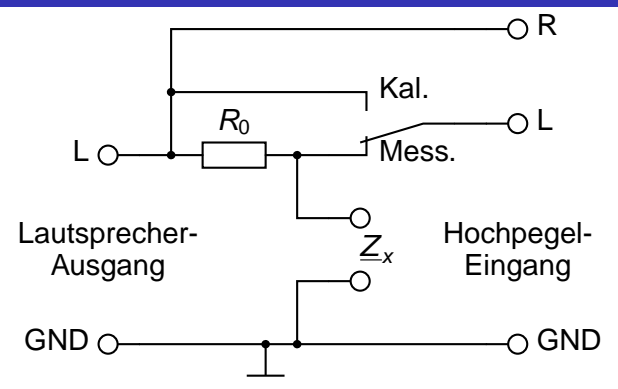

- **Spannungen**  $U_1$  **und**  $U_2$  **werden über die beiden Stereokanäle** gleichzeitig gemessen
- Da die Kanäle in Amplitude und Phase nicht exakt gleich sind, muß auch dieser Fehler für genaue Messungen herauskalibriert werden.

## Zweipolmessung mit Spannungsteiler

Der Anschluß an die Audio-Karte

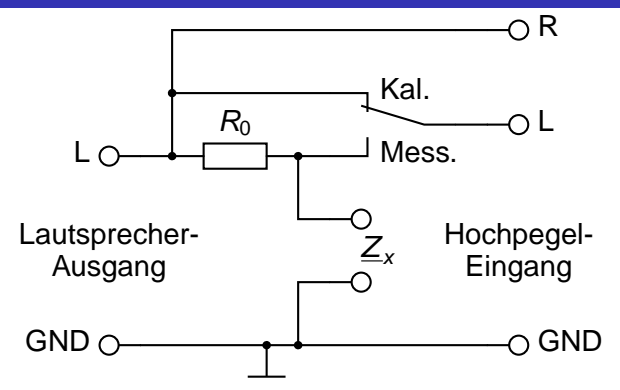

Dazu wird ein und dasselbe Signal auf beide Kanäle gegeben und der gemessene Quotient <u>U<sub>1</sub> /U<sub>2</sub> zur Korrektur abgespeichert.</u>

## Kohärente Demodulation

Betrag und Phase einer Wechselspannung messen

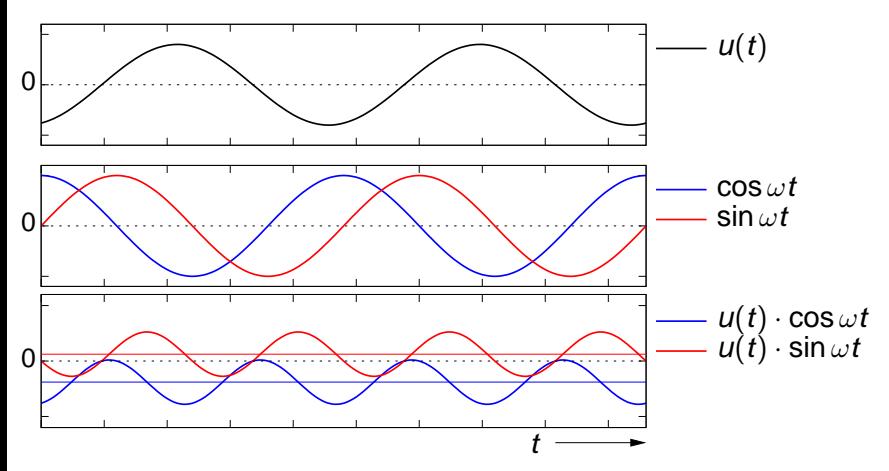

<span id="page-20-0"></span>Durch Multiplikation mit (Ko-)Sinusfunktion gleicher Frequenz entsteht die doppelte Frequenz sowie ein Gleichanteil.

Die Mathematik dahinter

Gemessene Spannung bei Frequenz  $\omega = 2\pi \cdot f$ :  $u(t) = u_0 \cdot \cos(\omega t + \varphi)$ 

Multiplikation mit komplexem Trägersignal gleicher Frequenz  $\underline{m}(t)=\mathsf{e}^{\mathsf{j}\omega t}=\cos(\omega t)+\mathsf{j}\cdot\sin(\omega t)\quad$  gibt:

$$
u(t) \cdot \underline{m}(t) = \underbrace{\frac{1}{2}u_0 \cdot e^{j(2\omega t + \varphi)}}_{\text{doppelte Freq.}} + \underbrace{\frac{1}{2}u_0 \cdot e^{-j\varphi}}_{\text{Gleichanteil}} = \underline{u}_{2f}(t) + \underline{u}_{DC}
$$

Doppelte Frequenz uninteressant, im Gleichanteil sind alle nötigen Informationen erhalten:

$$
\underline{u}_{DC} = \frac{1}{2}u_0 \cdot (\cos \varphi - \mathbf{j} \cdot \sin \varphi) = U_c + \mathbf{j} \cdot U_s =: \underline{U}
$$

Im "digitalen" Bereich nach A/D- und vor D/A-Wandler gilt:

- Signal wird zeitdiskret und wertediskret
- Werte in festen Zeitabständen und mit endlicher Auflösung: aus  $u(t)$  wird  $s(n)$

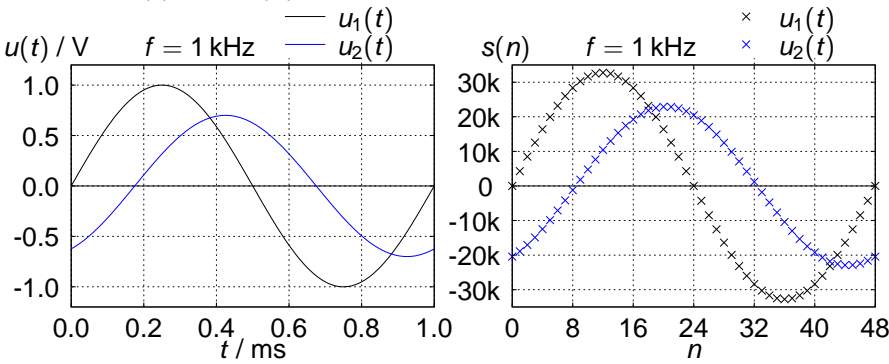

Auch hier funktioniert die kohärente Demodulation. Abtastfrequenz  $f_a$ , Abtastperiode  $T_a = 1/f_a$ aus t wird  $n \cdot T_a$ :

$$
\underline{m}(n) = e^{j\omega n T_a} = \cos(\omega n T_a) + j \cdot \sin(\omega n T_a)
$$
\n
$$
u(n) \cdot \underline{m}(n) = \frac{1}{2} u_0 \cdot e^{j(2\omega n T_a + \varphi)} + \frac{1}{2} u_0 \cdot e^{-j\varphi} = \underline{u}_{2f}(n) + \underline{u}_{DC}
$$
\ndoppelte Freq. Gleichanteil\n
$$
\underline{u}_{DC} = \frac{1}{2} u_0 \cdot (\cos \varphi - j \cdot \sin \varphi) = U_c + j \cdot U_s =: \underline{U}
$$

⇒ gleiches Ergebnis wie zuvor Was noch bleibt: Bestimmung des Gleichanteils – wie?

Bestimmung des Gleichanteils durch Mittelwertbildung über eine Menge von Abtastpunkten, die eine ganze Anzahl von Schwingungsperioden enthalten Beispiel:

- Meßfrequenz  $\omega$  ist  $2\pi \cdot 100$  Hz
- Abtastfrequenz ist 48 kHz
- **e** eine ganze Periode der Meßfrequenz braucht  $\frac{48000}{100} = 480$  Abtastwerte.
- Mittelung über 0.5 s liefert 24000 Abtastwerte (50 Perioden)

Gleichanteil: 
$$
\underline{u}_{DC} = \underline{U} = \frac{1}{480} \sum_{n=1}^{480} u(n) \cdot \underline{m}(n)
$$

Funktioniert auch dann noch, wenn Kurvenzug durch Abtastpunkte keinen Sinus mehr erkennen läßt:

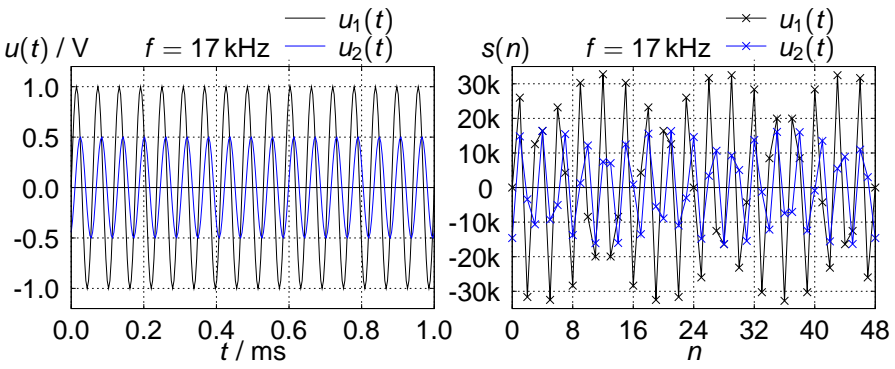

Voraussetzung: Meßfrequenz  $<\frac{1}{2}$  $\frac{1}{2}$  Abtastfrequenz Hauptsächliche Faktoren für Meßfehler:

- Referenzwiderstand  $R_0$
- Kalibration (Kanalquotient, Leerlauf, Kurzschluß)
- **Linearität der A/D-Wandler**
- **Rauschen und Phasenjitter der Wandler**
- Netzbrumm und andere Störsignale

Genauigkeit um so höher, je ähnlicher die Größenordnungen von  $R_0$  und  $Z_{\rm x}$  sind.

Verbesserung auf Kosten der Meßgeschwindigkeit in Grenzen möglich

Anforderungen aus Benutzersicht:

- min. 3 verschiedene Frequenzen wählbar
- min. 3 verschiedene Referenzwiderstände wählbar
- **Kalibration der Kanalunterschiede, der Leerlaufimpedanz und der** Kurzschlußimpedanz
- Kontrolle des Signalpegels
- Abspeichern der Audiokarten-Einstellungen und der Kalibrationsdaten
- Anzeige der Impedanz und der Admittanz
- Anzeige der Größen für transformierte Ersatzschaltbilder, sowohl für Serien- als auch für Parallelschaltung
- Software derzeit nur für Linux verfügbar, aber mit Quellen
- Hardware für RLC-Meter mit Soundkarte ist einfach aufzubauen
- Messung aller Wirk- und Blindwerte bei Frequenzen im Audio-Bereich

Ausbick:

- Portierung auf andere Betriebssysteme (Windows)
- <span id="page-28-0"></span>Grafische Benutzeroberfläche (z.B. Qt)